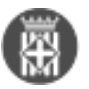

## **ELECTES: m'incorporo com electe i no sé com gestionar expedients. Com ho puc fer?**

Tipus: [1]

Autor: [Andiñach Pelayo, Gisela](https://setdiba.diba.cat/members/andinachpg) [2]

 Modificació: Publicat per [Gisela Andiñach Pelayo](https://setdiba.diba.cat/members/andinachpg) [2] el 03/04/2023 - 15:33 | Última modificació: 13/12/2024 - 12:46

[1 adjunt](https://setdiba.diba.cat/wiki/electes-mincorporo-com-electe-no-se-com-gestionar-expedients-com-ho-puc-fer) [3]

Recentment us heu incorporat a un ens local que treballa la gestió municipal amb el projecte SeTDIBA?.

Potser és el primer cop que preneu contacte amb l'administració digital des de la visió del projecte de la Diputació de Barcelona i per això volem facilitar-vos el camí amb aquestes **breus vídeos en format píndola** en les quals us podeu apropar de manera autònoma, en el moment que us vagi millor, als 3 pilars bàsics d'aquest projecte integral: mètode de treball, sistemes d'informació i recursos de continuïtat.

Us deixem també a la part final d'aquest document una **presentació** amb els punts bàsics a tenir en compte per iniciar-se en la gestió municipal digital SeTDIBA.

Si voleu aprofondir més sobre els sistemes d'informació, podeu **demanar una sessió on line des** [d'aquest enllaç!](https://setdiba.diba.cat/form/servei-de-suport-programat) **[4]**

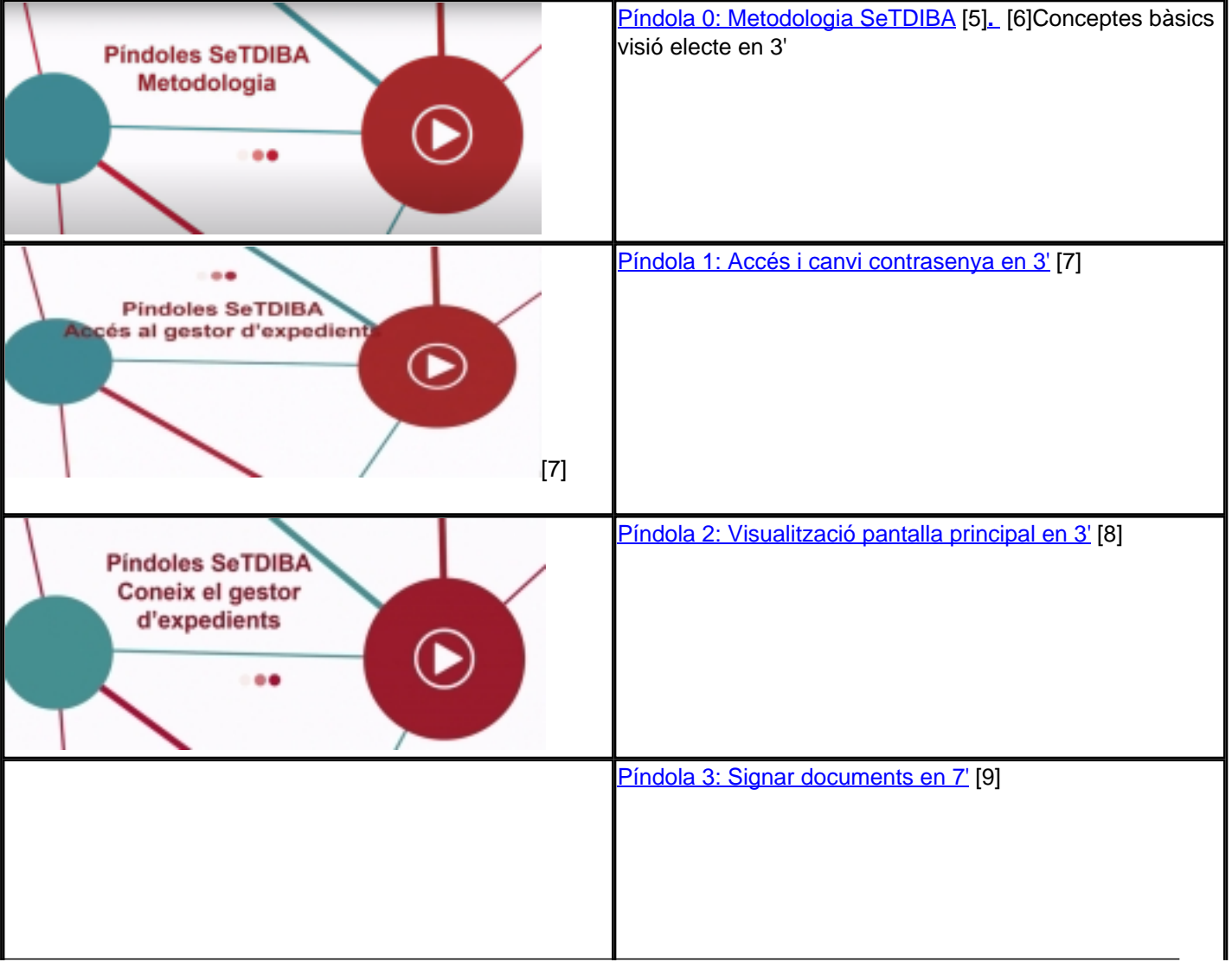

Esperem que us resultin d'utilitat!

**ELECTES: m'incorporo com electe i no sé com gestionar expedients. Com ho puc fer?** Barcelona Publicat a Serveis de Transformació Digital (https://setdiba.diba.cat)

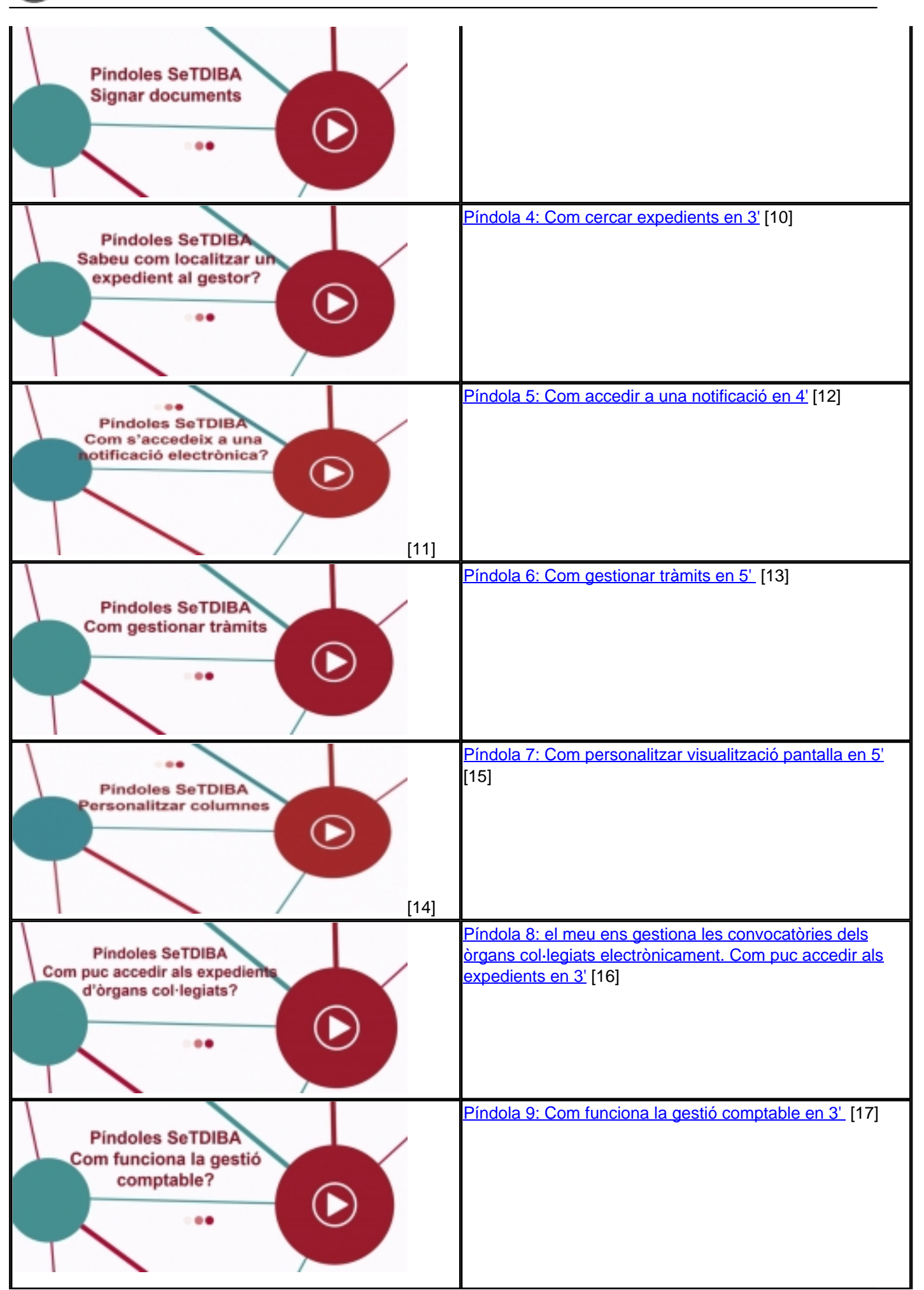

Gabinet d'Innovació, Integració i Transformació Digital Local. Recinte Mundet - Pavelló Migjorn 4ª planta. 93.402.28.03. setdiba@diba.cat Page 2 of 4

**ELECTES: m'incorporo com electe i no sé com gestionar expedients. Com ho puc fer?** Barcelona Publicat a Serveis de Transformació Digital (https://setdiba.diba.cat)

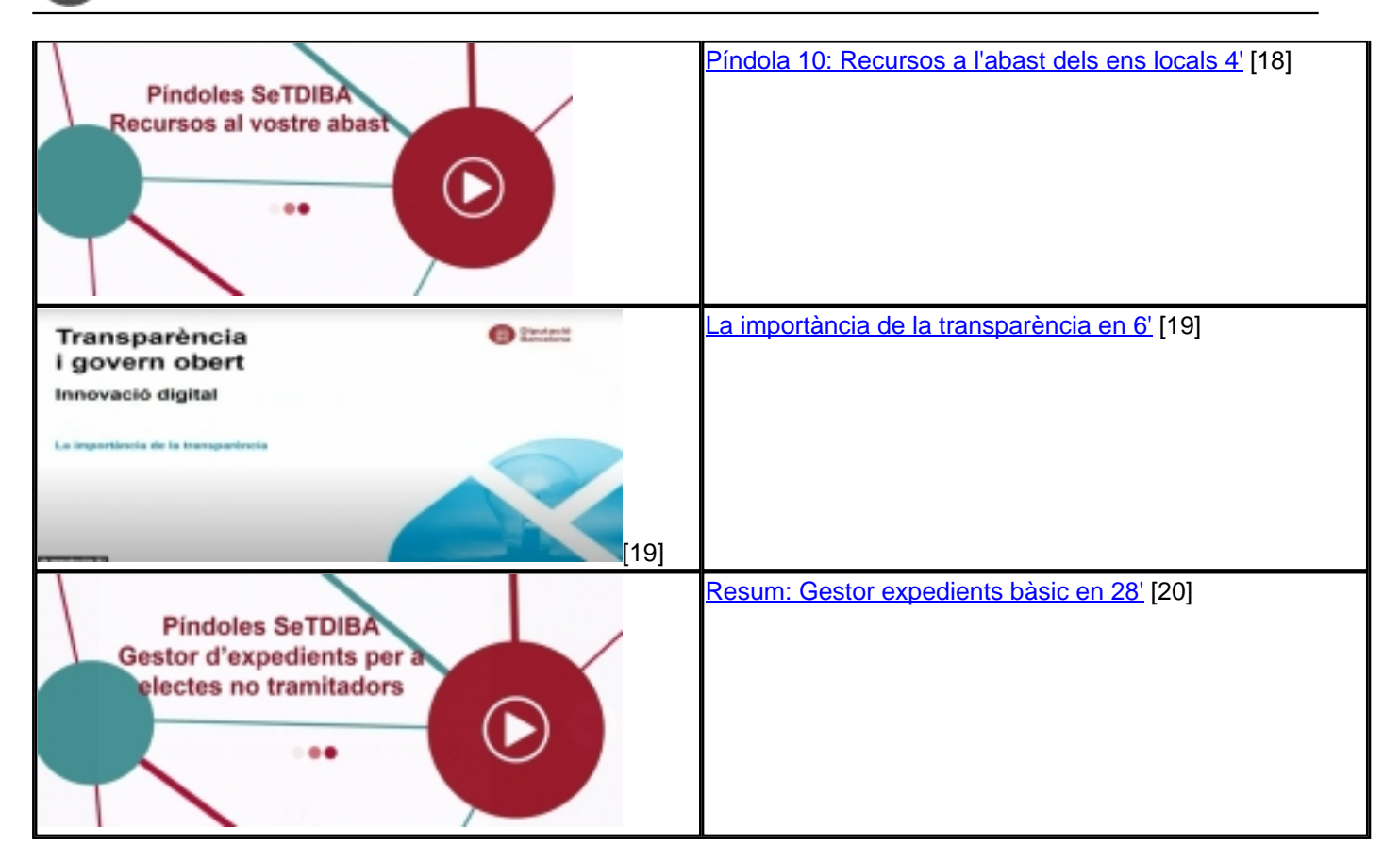

**Categories:** Preguntes més freqüents **Categories:** Electes **Categories:** Manuals **Etiquetes:** eleccions 2023 **Etiquetes:** electes **Etiquetes:** alcalde **Etiquetes:** alcaldessa **Etiquetes:** regidor **Etiquetes:** regidora Adjunt **Mida** [sessio\\_suport\\_electes\\_tramitadors.pdf](https://setdiba.diba.cat/sites/setdiba.diba.cat/files/sessio_suport_electes_tramitadors.pdf) [21] 7.95 MB

• [22]

**URL d'origen:** [https://setdiba.diba.cat/wiki/electes-mincorporo-com-electe-no-se-com-gestionar-expedients-com](https://setdiba.diba.cat/wiki/electes-mincorporo-com-electe-no-se-com-gestionar-expedients-com-ho-puc-fer)[ho-puc-fer](https://setdiba.diba.cat/wiki/electes-mincorporo-com-electe-no-se-com-gestionar-expedients-com-ho-puc-fer)

## **Enllaços:**

[1] https://setdiba.diba.cat/

[2] https://setdiba.diba.cat/members/andinachpg

[3] https://setdiba.diba.cat/wiki/electes-mincorporo-com-electe-no-se-com-gestionar-expedients-com-ho-puc-fer

[4] https://setdiba.diba.cat/form/servei-de-suport-programat

[5] https://www.youtube.com/watch?v=ruHJ61zBzJg

Gabinet d'Innovació, Integració i Transformació Digital Local. Recinte Mundet - Pavelló Migjorn 4ª planta. 93.402.28.03. setdiba@diba.cat Page 3 of 4

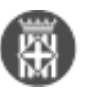

- [6] https://youtu.be/SU6zg-aa9Wc [7] https://youtu.be/Zju2427jumc
- [8] https://www.youtube.com/watch?v=XKfwGbpOIfk
- [9] https://www.youtube.com/watch?v=x9O5LPweRcw
- [10] https://www.youtube.com/watch?v=hPZKdSBUG\_A
- [11] http://youtu.be/ctbEcY6YluI
- [12] https://youtu.be/ctbEcY6Ylul
- [13] https://www.youtube.com/watch?v=oYqs5EqyaB0
- [14] http://youtu.be/ZkEafBoEjig
- [15] https://youtu.be/ZkEafBoEjig
- [16] https://www.youtube.com/watch?v=-4IPqvFql-M
- [17] https://www.youtube.com/watch?v=JVTUCxnZi-A
- [18] https://www.youtube.com/watch?v=YXVBc-yej\_8
- [19] https://youtu.be/f3GhSU\_aE5Y
- [20] https://www.youtube.com/watch?v=RtBJQr4yFaM
- [21] https://setdiba.diba.cat/sites/setdiba.diba.cat/files/sessio\_suport\_electes\_tramitadors.pdf
- [22] https://setdiba.diba.cat/node/2253